# Pillole di LAT<sub>E</sub>X Lezione III: Matematica

Simone Ausilio Giulio Carotta Gloria Cicconofri Angela Corvino Damiano Lucarelli

4 Dicembre 2020

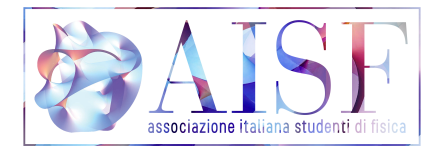

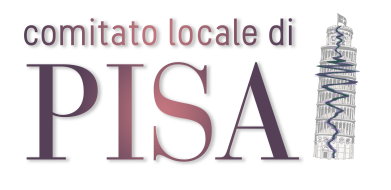

メロト メタト メミト メミト

 $2Q$ 

É

Una formula in *linea* è incorporata nel testo e  $\mathbb{A}T\mathbb{R}$  fa il possibile per comprimerla e modificare il meno possibile l'interlinea nel capoverso che la contiene. Le formule in linea si scrivono tra dollari:

 $$. . .$ \$

Non servono particolari pacchetti per utilizzare questa modalità.

イロト イ押ト イヨト イヨト

 $\equiv$   $\Omega$ 

# Formule in display

In questa modalità sono necessari i pacchetti amsmath e amssymb. Una formula "in display" è un'espressione che LATEX compone su linee a sé, separate dal contesto con adeguati spazi bianchi per "metterla in mostra" e farle risaltare sulla pagina.

L'unico modo corretto per scrivere queste formule è usare uno dei due ambienti matematici seguenti:

- equation per le formule numerate
- **equation**\* per quelle non numerate (si utilizza anche  $\[\ \]$ ).

Se il circuito non è investito da un'onda ma è soggetto ad una f.e.m. alternata  $\epsilon = V_0 \sin(\omega t)$  l' equazione del circuito, tenendo conto dell'irraggiamento, sarà:

$$
\epsilon = (R_{load} + R_{irr})I
$$

La prima equazione è stata scritta in linea, la seconda in display.

KEL KALA SI KEL EL YAN

I comandi \label e \eqref permettono i riferimenti incrociati alle formule all'interno del testo:

```
\begin{equation}
\label{eqn:eulero}
e^{i\pi} = e^{-i\pi}\end{equation}
Dalla formula~\eqref{eqn:eulero}
si deduce che\dots
```

$$
e^{i\pi} + 1 = 0 \tag{5.2}
$$

**4 ロト 4 何 ト** 

Dalla formula (5.2) si deduce  $che...$ 

 $QQQ$ 

## Modo matematico

**1 LATEX** Exterts automaticamente gli spazi in base alla struttura della formula e ignora quelli che trova nel sorgente (interruzioni di riga comprese). Si possono inserire a mano ulteriori spazi con i comandi

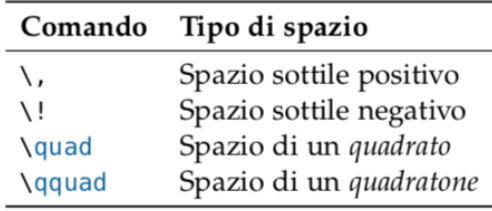

- <sup>2</sup> Nella scrittura delle formule non sono ammesse righe vuote
- <sup>3</sup> le lettere che si trovano in una formula sono considerate come una parte dell'equazione. Per inserire in una formula in display un (breve) testo in tondo e spaziato normalmente si usa il comando  $\mathrm{}\$ nathrm $\mathrm{}$ , esplicitando la spaziatura prima e dopo.

Per aggiungere lettere greche nel testo è necessario usare la stessa modalità usata per le formule in linea. Per dare il comando basta scrivere il nome della lettera in questo modo:

\$\alpha\$

#### Attenzione

Alcune lettere greche esistono in due diverse varianti minuscole:

- $\bullet$  \epsilon e \varepsilon  $\longrightarrow$   $\epsilon$  e  $\varepsilon$
- $\bullet$  \theta e \vartheta  $\longrightarrow$   $\theta$  e  $\vartheta$
- \phi e \varphi  $\longrightarrow \phi$  e  $\varphi$
- $\bullet \rightarrow e \rightarrow \rho \rightarrow \rho$  e  $\rho$

Inoltre possiamo scrivere le lettere in maiuscolo o in minuscolo \nomelettera per minuscolo,\Nomelettera per maiuscolo

La maggior parte dei comandi matematici agisce soltanto sul carattere immediatamente successivo. Si evita questo comportamento racchiudendo il testo interessato in un gruppo di parentesi graffe

Apici e pedici si scrivono rispettivamente dopo i caratteri ˆ e

Gli indici di secondo ordine vanno messi in un gruppo di graffe insieme a quelli di ordine superiore: una scrittura come  $x_n$   $k$  non ha senso.

Dalla successione \$x\_n\$  $estrarre$ \$ $x_{-}$ {n $_{-}$ k}\$.

Dalla successione  $x_n$  estrarre  $x_{n_k}$ .

Il simbolo di radice quadrata si ottiene con \sqrt, quello di radice n-esima con

\sqrt[ $\langle n \rangle$ ]{ $\langle ... \rangle$ }

Il simbolo di sommatoria è generato da  $\sum$ e quello di produttoria da  $\prod$ Gli estremi si scrivono come indici.

```
Trova il massimo della funzione
\sqrt{}f(x_1,\ldots,x_n)=\prod_{k=1}^{n}\vee 1
sotto la condizione
\sqrt{}\sum_{k=1}^{\infty} {k=1}^n x k^2=1
\setminus
```

```
Trova il massimo della funzione
```

$$
f(x_1,\ldots,x_n)=\prod_{k=1}^n x_k
$$

sotto la condizione

$$
\sum_{k=1}^{n} x_k^2 = 1
$$

Una frazione si ottiene con il comando \frac{numeratore}{denominatore}. Si può anche usare il comando  $\frac{\dagger}{\dagger}$ rac $\{\n$ numeratore} $\{\n$ denominatore}, che lascia dei piccoli spazi tra numeratore e la linea di divisione e tra la linea di divisione e denominatore.

# Simboli matematici

LATEX consente la codifica di qualunque simbolo matematico possibile e pensabile tramite i pacchetti citati all'inizio oppure tramite altre librerie reperibili su Internet. Per fare una presentazione ne citiamo qualcuno qua sotto:

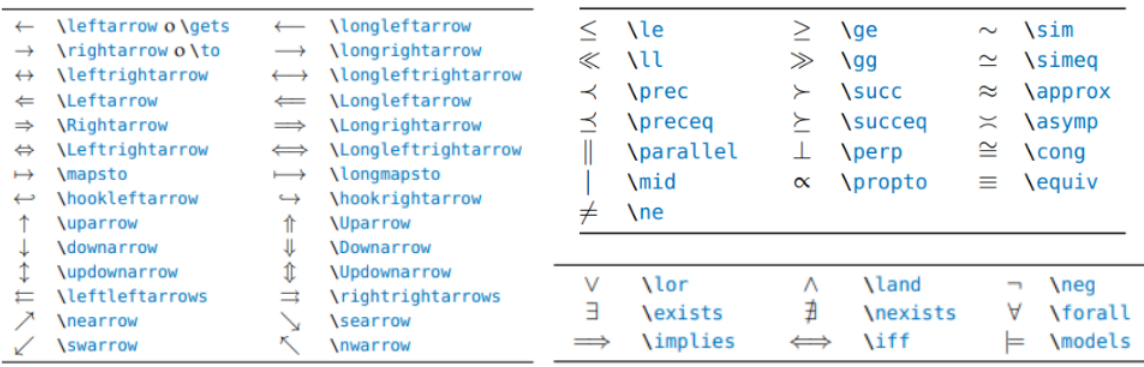

### Limiti, derivate e integrali

- lim\_{<variabile>\to <valore>} produce il limite
- $\bullet$  \infty produce  $\infty$ .
- Le derivate matematiche si scrivono con il carattere ', che produce il segno di primo; la derivata temporale con il punto si esprime con  $\dot{\alpha}$   $\dot{\alpha}$   $\dot{\alpha}$  (scrivendo tra parentesi graffe l'argomento).
- Le derivate parziali si denotano con il simbolo \partial, mentre l'operatore Nabla con il comando \nabla .
- $\bullet$  Il comando  $\int$ int produce il simbolo di integrale. Gli estremi di integrazione si scrivono come indici, e un indice formato da più di una lettera o una cifra va messo tra parentesi graffe.

 $\equiv$   $\Omega$ 

- I vettori possono essere denotati o scrivendo il loro simbolo in grassetto (ad esempio con  $\mathcal{L}$  (mathbf) o sormontandolo con una freccia (il comando è  $\vec{c}$ ); prodotto scalare e vettoriale si ottengono rispettivamente con \cdot e \wedge (oppure \cross).
- Le matrici sono indicate con \pmatrix o \bmatrix ; gli elementi vengono inseriti allo stesso modo con cui si riempono le tabelle; matrici in linea sono ottenibili con \smallmatrix .
- L'ambiente \cases consente la creazione di sistemi di equazioni; anche questo ambiente viene considerato come se fosse una tabella.

KEL KALE KELKELKAN KEL

### Esempi vari

```
\begin{cases}
e^{\hat{-}\frac{1}{1-|x|^2}} & |x| < 1\0 \& |x| \ge 1\\
\end{cases}
```

```
\begin{bmatrix}
1 & 2 & 3 \\
\end{bmatrix}
```

```
s_1 = \frac{1}{2}\begin{pmatrix}
0 & 1 \vee1 & 0 \\
\end{pmatrix}
```

$$
\begin{cases} e^{-\frac{1}{1-|x|^2}} & |x|<1 \\ 0 & |x|\geq 1 \end{cases}
$$

$$
\begin{bmatrix} 1 & 2 & 3 \end{bmatrix}
$$

$$
s_1=\frac{1}{2}\begin{pmatrix}0&1\\1&0\end{pmatrix}
$$

In LAT<sub>EX</sub>, le funzioni come sin, cos e log presentano le seguenti caratteristiche:

- **•** per essere più visibili sulla pagina vengono rese in tondo normale e non in corsivo matematico come le variabili;
- richiedono una particolare spaziatura prima e dopo, che il programma inserisce automaticamente;

December 4, 2020 13 / 17

 $\equiv$   $\Omega$ 

 $\bullet$  i comandi che le producono, come  $\sin \cos \log$ , sono detti operatori.

 $\setminus$  [ \cos2x \quad \log\log x \quad  $\log(x+y)$  $\setminus$ 

 $\cos 2x \quad \log \log x \quad \log(x+y)$ 

- $\bullet$  Nella prima formula, fra cos e 2 c'è più spazio che fra 2 e x;
- nella seconda i tre elementi sono separati da uno spazio sottile;
- o nella terza non c'è alcuno spazio tra log e la parentesi.

Soltanto scrivendo gli operatori come si è appena mostrato LATEXsi comporta nel giusto modo e assegna loro font e spazi corretti.

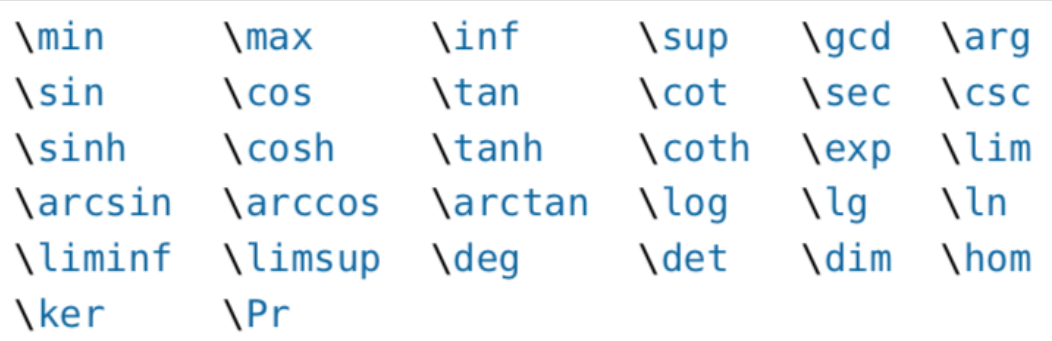

 $\hat{\phantom{a}}$ 

 $\hat{\phantom{a}}$ 

**Kロト K部ト K目ト K目ト 「目」 の女の** 

### **Parentesi**

Le parentesi tonde e quadre si scrivono con i corrispondenti caratteri da tastiera, mentre quelle graffe anche in modo matematico devono essere precedute da \.

```
\ [
\{a,b,c\}\ne\\{a,b,c\}\setminus
```
 $a, b, c \neq \{a, b, c\}$ 

Possiamo aumentare la dimensione delle parentesi con i comandi

\big \Big \bigg \Bigg seguiti dalla lettera r o l a seconda che la parentesi sia a destra o a sinistra.

```
\sqrt{}\biggl(\sum_n x_n^2\biggr)^{1/2}
\setminus
```
 $\left(\sum x_n^2\right)^{1/2}$ 

December 4, 2020 16/17

# Lista di tutti i comandi utili (e anche di più) [https://it.wikipedia.org/wiki/Aiuto:](https://it.wikipedia.org/wiki/Aiuto:Formule_matematiche_TeX) [Formule\\_matematiche\\_TeX](https://it.wikipedia.org/wiki/Aiuto:Formule_matematiche_TeX)